# **Aleph RESTful APIs**

Dr. Harald Jele

harald.jele@uni-klu.ac.at

Universität Klagenfurt

 $\Box$ 

Vortrag am 6.5.2014 zum Treffen der SystembibliothekarInnen an der Vorarlberger Landesbibliothek – p. <sup>1</sup>

 $\bullet$  Mit Aleph lässt sich viel aber nicht alleserledigen.

- $\bullet$  Mit Aleph lässt sich viel aber nicht alleserledigen.
- $\bullet$  Die individuellen Vorstellungen, was wannwie im System zu erfolgen hat, sind m.u. deutlich voneinander verschieden.

- $\bullet$  Mit Aleph lässt sich viel aber nicht alleserledigen.
- $\bullet$  Die individuellen Vorstellungen, was wannwie im System zu erfolgen hat, sind m.u. deutlich voneinander verschieden.
- $\bullet$  Aleph bietet viele Möglichkeiten, an die Dateneiner Institution zu gelangen.

- $\bullet$  Mit Aleph lässt sich viel aber nicht alleserledigen.
- $\bullet$  Die individuellen Vorstellungen, was wannwie im System zu erfolgen hat, sind m.u. deutlich voneinander verschieden.
- $\bullet$  Aleph bietet viele Möglichkeiten, an die Dateneiner Institution zu gelangen.
- • Die Art und Weise, wie die Daten gespeichert sind, unterliegt keiner (in jedem Fall zuverlässigen) Dauerhaftigkeit.

#### **Was tun Institutionen insolch einer Lage?**

 $\bullet$ 

 Sie fügen mit der Zeit mehr und mehrRoutinen und Programme in das System ein, mit denen die individuellen Befürfnisseabgedeckt werden.

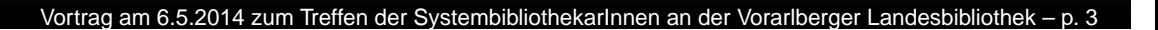

#### **Wieso ist dasproblematisch?**

 $\bullet$ 

• Ist es im Grunde gar nicht. Man muss aber die Mittel und Möglichkeiten haben, jede Änderung im System, die einen betrifft, zu erkennen und entsprechend zu reagieren. Wenn noch jemand in der Bibliothek vorhanden ist, der die Zusammenhängekennt ;-)

6.5.2014 zum Treffen der SystembibliothekarInnen an der Vorarlberger

 $\bullet$  Über das Filesystem (tab17 –Öffnungszeiten).

- $\bullet$  Über das Filesystem (tab17 –Öffnungszeiten).
- $\bullet$ Über die Datenbankschnittstellen (Oracle).

am 6.5.2014 zum Treffen der SystembibliothekarInnen an der Vorarlberger Landesbibliothek

- $\bullet$  Über das Filesystem (tab17 –Öffnungszeiten).
- $\bullet$ Über die Datenbankschnittstellen (Oracle).

am 6.5.2014 zum Treffen der SystembibliothekarInnen an der VorarIberger Landes

 $\bullet$ Über Aleph-eigene Routinen.

- $\bullet$  Über das Filesystem (tab17 –Öffnungszeiten).
- $\bullet$ Über die Datenbankschnittstellen (Oracle).
- $\bullet$ Über Aleph-eigene Routinen.
- • Ausgabe über CGI in HTML oder Text viaE-Mail.

6.5.2014 zum Treffen der SystembibliothekarInnen an der Vorarlberger Lande

 $\bullet$ Gebührenkorrektur.

Vortrag am 6.5.2014 zum Treffen der SystembibliothekarInnen an der Vorarlberger Landesbibliothek – p. 6

 $\bullet$ Gebührenkorrektur.

 $\bullet$ • Behandlung dritter Mahnungen.

Vortrag am 6.5.2014 zum Treffen der SystembibliothekarInnen an der Vorarlberger Landesbibliothek – p. 6

- $\bullet$ Gebührenkorrektur.
- $\bullet$ • Behandlung dritter Mahnungen.
- $\bullet$ Zählstatistik für Ausleihschalter.

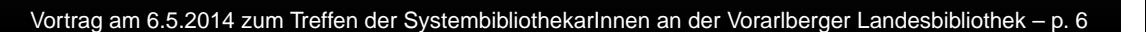

- $\bullet$ Gebührenkorrektur.
- $\bullet$ • Behandlung dritter Mahnungen.
- $\bullet$ Zählstatistik für Ausleihschalter.
- $\bullet$ Erinnerungs-Email an Benutzer.

am 6.5.2014 zum Treffen der SystembibliothekarInnen an der Vorarlberger Lande

- $\bullet$ Gebührenkorrektur.
- $\bullet$ • Behandlung dritter Mahnungen.
- $\bullet$ Zählstatistik für Ausleihschalter.
- $\bullet$ Erinnerungs-Email an Benutzer.
- •• Schließtage mit Rückgaben.

- $\bullet$ Gebührenkorrektur.
- $\bullet$ • Behandlung dritter Mahnungen.
- $\bullet$ Zählstatistik für Ausleihschalter.
- $\bullet$ Erinnerungs-Email an Benutzer.
- •• Schließtage mit Rückgaben.
- •Offen gebliebenes aus der Fernleihe.

 $\bullet$ • Itemstatus-Check.

Vortrag am 6.5.2014 zum Treffen der SystembibliothekarInnen an der Vorarlberger Landesbibliothek – p.

 $\bullet$ • Itemstatus-Check.

 $\bullet$ Formale Prüfung der Aufstellungssystematik.

Vortrag am 6.5.2014 zum Treffen der SystembibliothekarInnen an der Vorarlberger Landesbibliothek – p. <sup>7</sup>

- $\bullet$ • Itemstatus-Check.
- $\bullet$ Formale Prüfung der Aufstellungssystematik.

Vortrag am 6.5.2014 zum Treffen der SystembibliothekarInnen an der Vorarlberger Landes

 $\bullet$ Bestellübersichten.

- $\bullet$ • Itemstatus-Check.
- $\bullet$ Formale Prüfung der Aufstellungssystematik.

am 6.5.2014 zum Treffen der SystembibliothekarInnen an der VorarIberger Landes

- $\bullet$ Bestellübersichten.
- $\bullet$ Budgetübersichten.

 $\bullet$ Etikettierung.

Vortrag am 6.5.2014 zum Treffen der SystembibliothekarInnen an der Vorarlberger Landesbibliothek – p. 8

- $\bullet$ Etikettierung.
- $\bullet$ Verwaltung Semesterapparate.

- $\bullet$ Etikettierung.
- $\bullet$ Verwaltung Semesterapparate.
- $\bullet$ XML-RPC-Schnittstelle zur Uni-Verwaltung.

Vortrag am 6.5.2014 zum Treffen der SystembibliothekarInnen an der Vorarlberger Landesbibliothek – p. 8

- $\bullet$ Etikettierung.
- $\bullet$ Verwaltung Semesterapparate.
- $\bullet$ XML-RPC-Schnittstelle zur Uni-Verwaltung.

Vortrag am 6.5.2014 zum Treffen der SystembibliothekarInnen an der Vorarlberger Landesbibliothek – p. 8

• etc., etc.

 $\bullet$ • Web-Technologie.

 $\bullet$ • Web-Technologie.

 $\bullet$ Representational State Transfer.

- $\bullet$ • Web-Technologie.
- $\bullet$ Representational State Transfer.
- $\bullet$ • Im Grunde bezeichnet ReST die Idee, dass ein URL genau einen Seiteninhalt als Ergebnis einer serverseitigen Aktion (etwa das Anzeigen einer Trefferliste nach einerSuche) darstellt.

 $\bullet$ • Web-Technologie.

- $\bullet$ Representational State Transfer.
- $\bullet$ • Im Grunde bezeichnet ReST die Idee, dass ein URL genau einen Seiteninhalt als Ergebnis einer serverseitigen Aktion (etwa das Anzeigen einer Trefferliste nach einerSuche) darstellt.
- •Weitere bekannte sind z.B. XML-RPC, SOAP.

 $\bullet$  Davon ausgehend, dass die Schnittstellestabil ist.

Vortrag am 6.5.2014 zum Treffen der SystembibliothekarInnen an der VorarIberger Landesbibliothek –

- $\bullet$  Davon ausgehend, dass die Schnittstellestabil ist.
- $\bullet$  Trennung der Art der Speicherung der Datenund deren Zugänglichkeit.

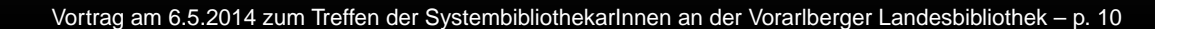

- $\bullet$  Davon ausgehend, dass die Schnittstellestabil ist.
- $\bullet$  Trennung der Art der Speicherung der Datenund deren Zugänglichkeit.
- $\bullet$  Ändert sich die Speicherung (z.B. Tabellen, Spalten der Datenbank), muss der Anbieterder API dies nachziehen.

- $\bullet$  Davon ausgehend, dass die Schnittstellestabil ist.
- $\bullet$  Trennung der Art der Speicherung der Datenund deren Zugänglichkeit.
- $\bullet$  Ändert sich die Speicherung (z.B. Tabellen, Spalten der Datenbank), muss der Anbieterder API dies nachziehen.
- • Die Abfrage (Methode und Syntax) solltejedoch gleich bleiben.

Treffen der SystembibliothekarInnen an der Vorarlberger

 $\bullet$  Die Entscheidung, sich mit dieser Schnittstelle zu beschäftigen, ist eine reinökonomische und keinesfalls eine technische.

am 6.5.2014 zum Treffen der SystembibliothekarInnen an der Vorarlberger Landesbibl

- $\bullet$  Die Entscheidung, sich mit dieser Schnittstelle zu beschäftigen, ist eine reinökonomische und keinesfalls eine technische.
- $\bullet$  Zudem existiert eine gewisse Neugierde darauf, was nach Aleph kommen mag undwas einen dann tangieren könnte.

 $\bullet$ • Customer-Center ->

Vortrag am 6.5.2014 zum Treffen der SystembibliothekarInnen an der VorarIberger Landesbibliothek – p.

Vortrag am 6.5.2014 zum Treffen der SystembibliothekarInnen an der Vorarlberger Landesbibliothek

 $\bullet$ • Customer-Center ->

 $\bullet$ EL Commons ->

 $\bullet$ • Customer-Center ->

- $\bullet$ EL Commons ->
- $\bullet$ • CodeShare ->

Vortrag am 6.5.2014 zum Treffen der SystembibliothekarInnen an der Vorarlberger Landesbibliothek – p. <sup>12</sup>

am 6.5.2014 zum Treffen der SystembibliothekarInnen an der VorarIberger Landesbibliothek

- $\bullet$ • Customer-Center ->
- $\bullet$ EL Commons ->
- $\bullet$ • CodeShare ->
- $\bullet$ • Aleph Open Interfaces ->

- $\bullet$ • Customer-Center ->
- $\bullet$ EL Commons ->
- $\bullet$ • CodeShare ->
- $\bullet$ • Aleph Open Interfaces ->
- •Aleph RESTful APIs (seit v.18)

am 6.5.2014 zum Treffen der SystembibliothekarInnen an der VorarIberger Landesbib

#### $\bullet$ **• Kommunikation funktioniert ausschließlich** über HTTP/HTTPS.

- $\bullet$ **• Kommunikation funktioniert ausschließlich** über HTTP/HTTPS.
- $\bullet$  Jeder Aufruf ist ein Weblink zumWeb-Applikations-Server (JBOSS). http://server.name:1892/

- $\bullet$ **• Kommunikation funktioniert ausschließlich** über HTTP/HTTPS.
- $\bullet$  Jeder Aufruf ist ein Weblink zumWeb-Applikations-Server (JBOSS). http://server.name:1892/

 $\bullet$  Weblink beinhaltet das aufgerufene Programm, das am Web-Server ausgeführt wird:http://server.name:1892/rest-dlf/record/

am 6.5.2014 zum Treffen der SystembibliothekarInnen an der Vorarlberger Landes

 $\bullet$  Einen Wert, der dem Programm übergebenwird, sowie optionale Parameter: http://server.name:1892/rest-dlf/record/<record id>/items?view=full

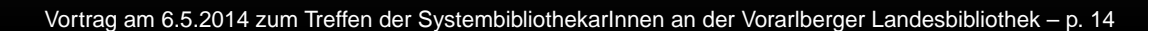

 $\bullet$  Einen Wert, der dem Programm übergebenwird, sowie optionale Parameter: http://server.name:1892/rest-dlf/record/<record id>/items?view=full

 $\bullet$  Die Antwort, die der Web-Server liefert ist inXML-Notation gehalten. In diesem Fall die Exemplarliste zu einem Titel aufgrund seinerSystemnummer im Vollformat.

 $\bullet$  Die Daten eines spezifischen Exemplarswerden abgerufen durch: http://server.name:1892/rest-dlf/record/<record id>/items/<item id>/

am 6.5.2014 zum Treffen der SystembibliothekarInnen an der Vorarlberger Landesbibliothek

- $\bullet$  Die Daten eines spezifischen Exemplarswerden abgerufen durch: http://server.name:1892/rest-dlf/record/<record id>/items/<item id>/
- $\bullet$  Daran erkennt man die Architektur derSchnittstelle: sie ist rein hierarchisch angelegt. Das heisst, um zu den eigentlichenInhalten zu gelangen, muss man die"übergeordneten" Informationen besitzen.

#### **Beispiel: Benutzeraktion**

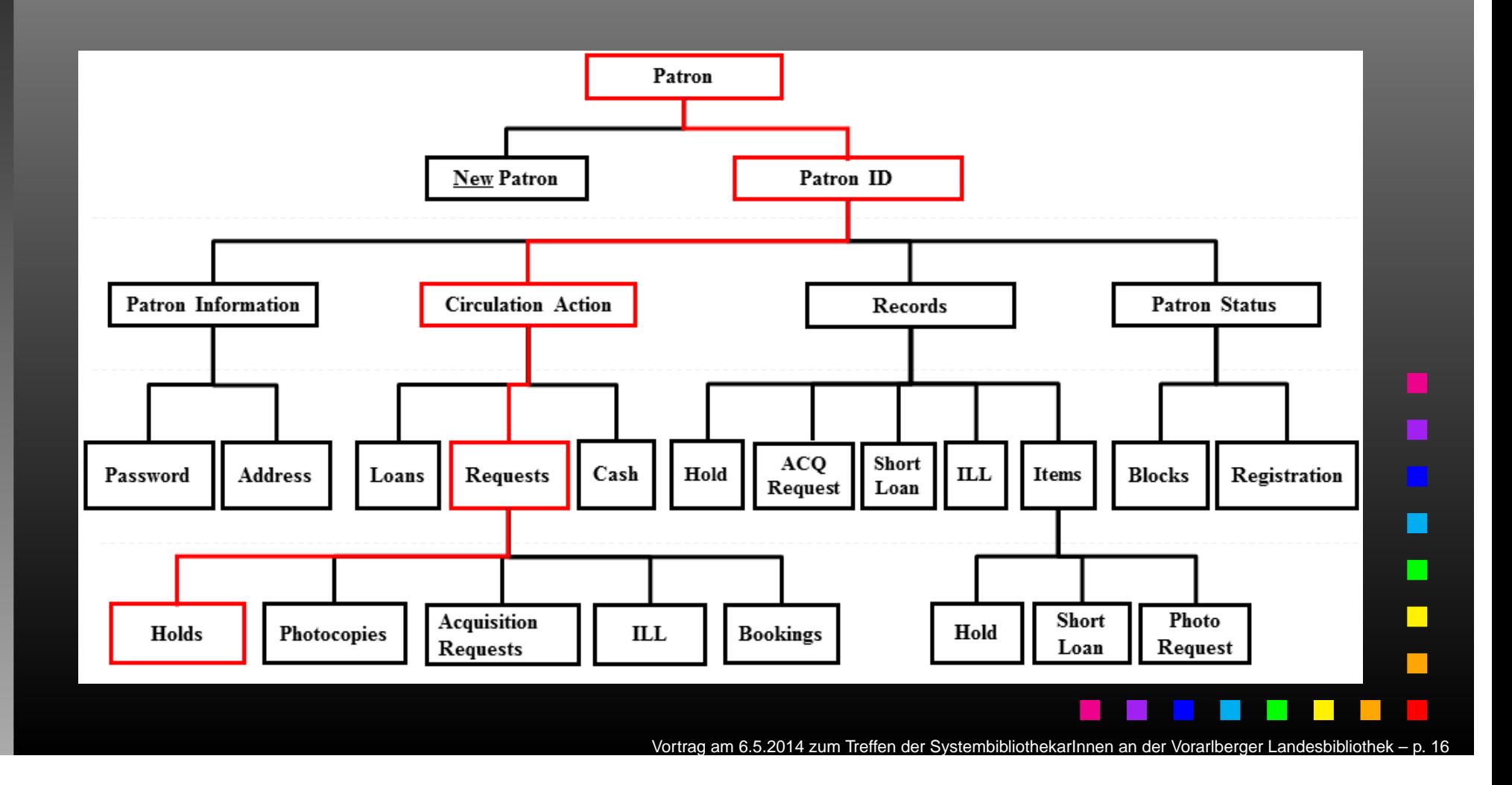

 $\bullet$  Vormerkungen für Benutzer-ID 0036: http://server.name:1892/rest-dlf/patron/0036/circulationActions/requests/holds

Vortrag am 6.5.2014 zum Treffen der SystembibliothekarInnen an der Vorarlberger Landesbibliothek

- $\bullet$  Vormerkungen für Benutzer-ID 0036: http://server.name:1892/rest-dlf/patron/0036/circulationActions/requests/holds
- $\bullet$  Vormerkungen innerhalb einer LIB: http://server.name:1892/rest-dlf/patron/0036/circulationActions/requests/holds?institution=UBK

#### **Antwort: Vormerkungsliste**

```
<? xml version="1.0" encoding="UTF-8"?>
<pat-hold-list>
  <reply-text>ok</reply-text>
  <reply-code>0000</reply-code>
  <hold-requests>
    <hold-request delete="N" href="http://server.name:1892/rest-dlf/patron/0036/circulationActions/
    requests/holds/TITLE000000003"/>
    <hold-request delete="N" href="http://server.name:1892/rest-dlf/patron/0036/circulationActions/
    requests/holds/TITLE000000004"/>
    <institution code="USM50">
      <inst-name>Exlibris Demo Libraries</inst-name>
      <hold-request delete="N" href="http://server.name:1892/rest-dlf/patron/0036/circulationActions/
      requests/holds/USM500000002150001000001"/>
      <hold-request delete="N" href="http://server.name:1892/rest-dlf/patron/0036/circulationActions/
      requests/holds/USM500000002270000600001"/>
      <hold-request delete="Y" href="http://server.name:1892/rest-dlf/patron/0036/circulationActions/
      requests/holds/USM500000002150000100001"/>
    </institution>
    <institution code="USM51">
      <inst-name>USM51 Demo Libraries</inst-name>
    </institution>
    <institution code="MAB50">
      <inst-name>MAB Demo Library</inst-name>
    </institution>
  </hold-requests>
</pat-hold-list>
```
### **Antwort: Vormerkung Detail**

```
<?xml version="1.0" encoding="UTF-8"?>
<get-pat-hold>
  <reply-text>ok</reply-text>
  <replv-code>0000</replv-code>
  <hold-request delete="N">
    <status>In process</status>
    2737<translate-change-active-library>USM50</translate-change-active-library>
      <z37-doc-number>000000215</z37-doc-number>
      <z37-item-sequence>000100</z37-item-sequence>
      <z37-sequence>0001</z37-sequence>
      <z37-id>00000036</z37-id>
      <z37-status>In process</z37-status>
      <z37-expand>Y</z37-expand>
      <z37-priority>05</z37-priority>
      <z37-open-date>20060228</z37-open-date>
      <z37-open-hour>1110</z37-open-hour>
      <z37-request-date>20060228</z37-request-date>
      <z37-end-request-date>20060828</z37-end-request-date>
```
 $\bullet$  . . . beginnt immer dann, wenn man sie selbst nicht auflösen kann (Top-Down).

Vortrag am 6.5.2014 zum Treffen der SystembibliothekarInnen an der VorarIberger Landesbibliothek –

- $\bullet$  . . . beginnt immer dann, wenn man sie selbst nicht auflösen kann (Top-Down).
- $\bullet$  Dies ist meist der Fall, wenn man Informationen erfragen möchte, dieexemplarspezifisch sind (Bottom-Up).

- $\bullet$  . . . beginnt immer dann, wenn man sie selbst nicht auflösen kann (Top-Down).
- $\bullet$  Dies ist meist der Fall, wenn man Informationen erfragen möchte, dieexemplarspezifisch sind (Bottom-Up).
- $\bullet$  Ausgangspunkt solcher Abfragen sind dann zumeist der Barcode, eine Bestellnummer, eine Signatur . . .

6.5.2014 zum Treffen der SystembibliothekarInnen an der Vorarlberger

 $\bullet$ 

 . . . und man kennt üblicherweise nicht die dazugehörige Systemnummer des Titels undden Item-Record-Key, um an dieExemplarinformationen zu gelangen.

am 6.5.2014 zum Treffen der SystembibliothekarInnen an der VorarIberger Landesbibliothek

 $\bullet$ 

- . . . und man kennt üblicherweise nicht die dazugehörige Systemnummer des Titels undden Item-Record-Key, um an dieExemplarinformationen zu gelangen.
- $\bullet$ • Hier wäre eine Art "Resolver" notwendig, der aufgrund solcher Informationen den hierarchischen Baum auflöst, um mit diesenInformationen weiterarbeiten zu können.

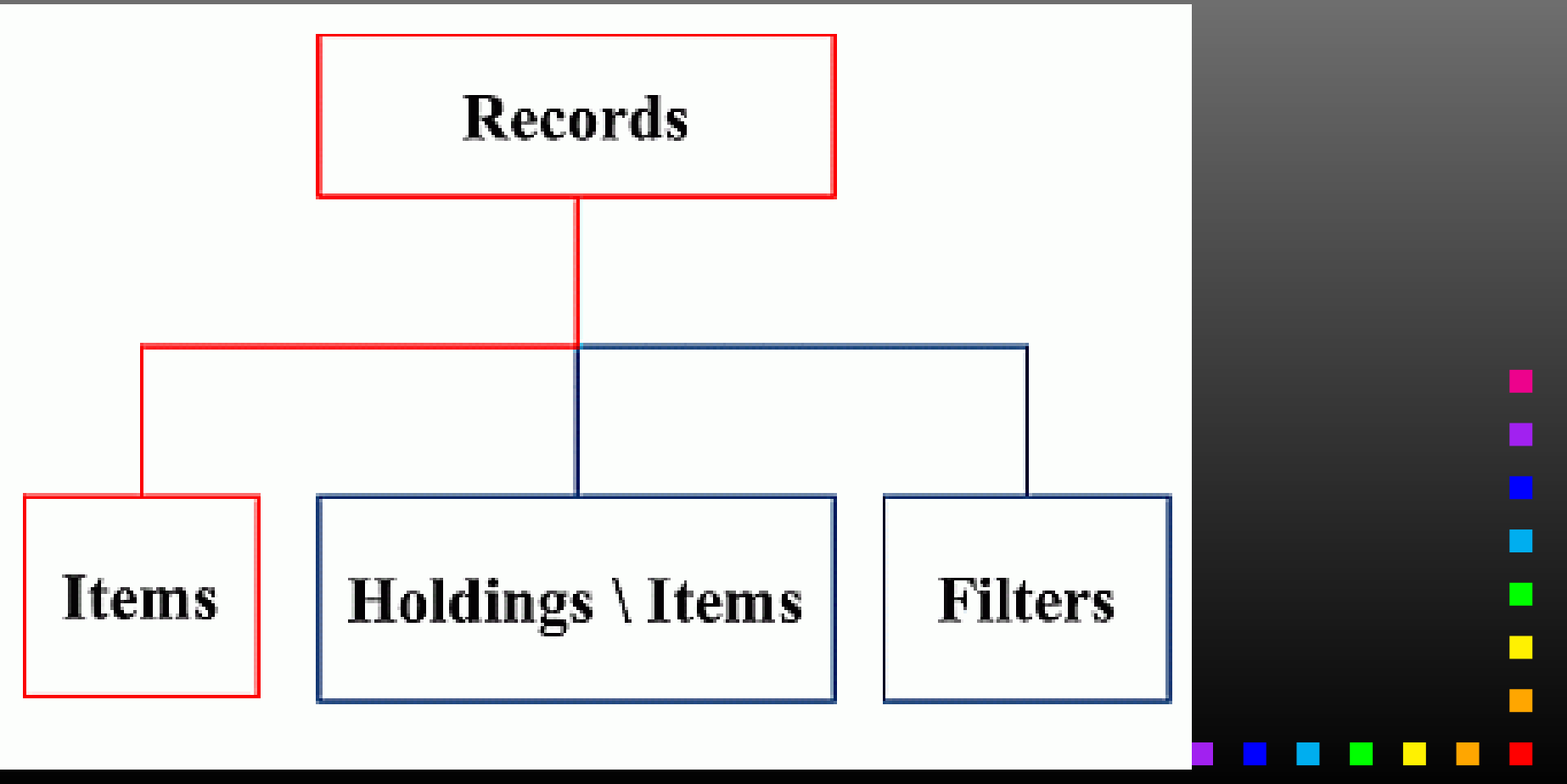

Vortrag am 6.5.2014 zum Treffen der SystembibliothekarInnen an der Vorarlberger Landesbibliothek – p. <sup>22</sup>

 $\bullet$ **• Kein Zugang zu Bestell-Informationen oder** Budgets.

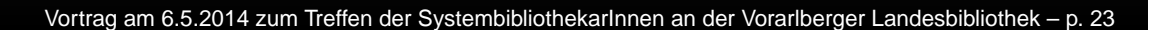

- $\bullet$ **• Kein Zugang zu Bestell-Informationen oder** Budgets.
- $\bullet$  Aber auch kein Zugang zu allen anderenInformationen, die mit einem Exemplarverknüpft sind.

- $\bullet$ **• Kein Zugang zu Bestell-Informationen oder** Budgets.
- $\bullet$  Aber auch kein Zugang zu allen anderenInformationen, die mit einem Exemplarverknüpft sind.
- $\bullet$  Und diese bildeten im Wesentlichen ja denAusgangspunkt der Fragestellung.

# **Die Nützlichkeit**

 $\bullet$ 

 Es sind genau jene Funktionen definiert, die man braucht, wenn man typische Funktioneneines OPACs in einem ExLibris-fremden Produkt (z.B. VuFind in Kombination mit Aleph) abbilden möchte.

# **Die Nützlichkeit**

- $\bullet$  Es sind genau jene Funktionen definiert, die man braucht, wenn man typische Funktioneneines OPACs in einem ExLibris-fremden Produkt (z.B. VuFind in Kombination mit Aleph) abbilden möchte.
- $\bullet$  Dazu gehören Funktionen wie Verfügbarkeit, Vormerkungen, Verlängerungen, Bestellungen, Fernleihaktivitäten, Kontostandetc.

# Vielen Dank für dieAufmerksamkeit

Vortrag am 6.5.2014 zum Treffen der SystembibliothekarInnen an der Vorarlberger Landesbibliothek – p. 25